#### SGL: Stata graph library for network analysis

Hirotaka Miura Federal Reserve Bank of San Francisco

> Stata Conference Chicago 2011

<span id="page-0-0"></span>The views presented here are my own and do not necessarily represent the views of the Federal Reserve System or any person affiliated with it.

## What is network analysis?

- $\triangleright$  Network analysis is an application of network theory, which is a subfield of graph theory, and is concerned with analyzing relational data.
- $\triangleright$  Some questions network analysis tries to address is how important, or how "central" are the actors in the network and how concentrated is the network.
- <span id="page-1-0"></span> $\triangleright$  Example usages of network analysis include:
	- $\triangleright$  Determining the importance of a web page using Google's PageRank.
	- $\triangleright$  Examining communication networks in intelligence and computer security.
	- $\triangleright$  Solving transportation problems that involve flow of traffic or commodities.
	- $\blacktriangleright$  Addressing the too-connected-to-fail problem in financial networks.
	- $\triangleright$  Analyzing social relationships between individuals in social network analysis.

# **Outline**

- $\blacktriangleright$  Modeling relational data
- $\blacktriangleright$  Matrix representations
- $\blacktriangleright$  Centrality measures
- $\blacktriangleright$  Clustering coefficient
- $\blacktriangleright$  Stata implementation
- <span id="page-2-0"></span> $\triangleright$  Conclusion

## Graph model

- A graph model representing a network  $G = (V, E)$  consists of a set of vertices  $V$  and a set of edges  $E$ .
	- $|V|$  equals the number of vertices.
	- $\blacktriangleright$  |E| equals the number of edges.
- <span id="page-3-0"></span> $\triangleright$  An edge is defined as a link between two vertices *i* and *j*, not necessarily distinct, that has vertex  $i$  on one end and vertex  $i$  on the other.
	- $\triangleright$  An edge may be directed or undirected and may also be weighted with differing edge values or have all equal edge values of one in which case the network is said to be unweighted.

## Special cases

- <span id="page-4-0"></span> $\triangleright$  Special types of vertices and edges exist for which standard graph algorithms are not designed to handle or there simply does not exist routines to accommodate such types. Thus the following types of vertices and edges are currently excluded from analysis:
	- $\blacktriangleright$  Isolated vertex a vertex that is not attached to any edges.
	- $\triangleright$  Parallel edges two or more edges that connect the same pair of vertices.
	- $\triangleright$  Self-loop an edge connecting vertex *i* to itself.
	- $\triangleright$  Zero or negative weighted edge.

## Storing relational data

- <span id="page-5-0"></span> $\triangleright$  A variety of storage types are available for capturing relational data:
	- $\blacktriangleright$  Adjacency matrix
	- $\blacktriangleright$  Adjacency list
		- $\triangleright$  Core SGL algorithms use this structure.
	- $\blacktriangleright$  Edge list
		- $\triangleright$  Most suited for storing relational data in Stata, as it allows the use of options such as if exp and in range.
	- $\blacktriangleright$  Plus others such as the Compressed Sparse Row format for efficient storage and access.

#### Example storage types

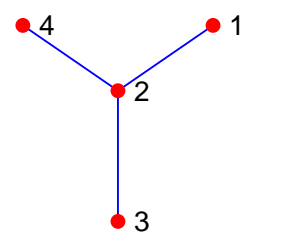

<span id="page-6-0"></span>Undirected unweighted network. Drawn using NETPLOT (Corten, 2011).

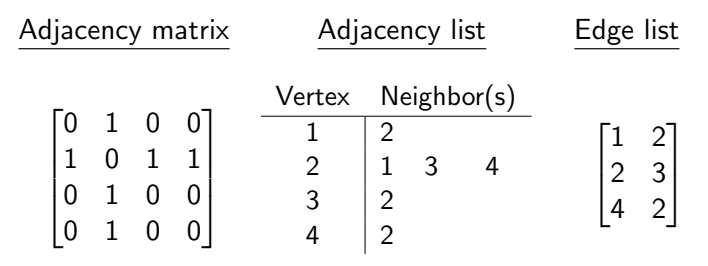

## Creating an edge list using **joinby**  $(1)$

- $\triangleright$  We illustrate a method of creating an edge list using the *joinby* command and example datasets used in [D] Data-Management Reference Manual, child.dta and parent.dta.
	- $\triangleright$  Directed edges can represent parent vertices providing care to child vertices.

use child, clear (Data on Children)

```
use parent, clear
(Data on Parents)
```
. list

. list

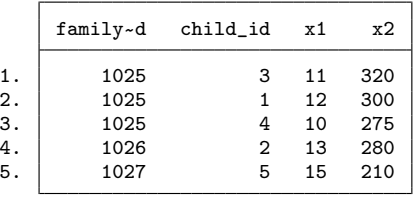

<span id="page-7-0"></span>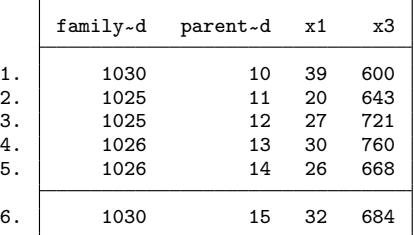

## Creating an edge list using **joinby**  $(2)$

- . joinby family\_id using child
- . list parent\_id child\_id

. sort family\_id

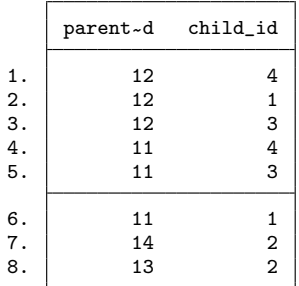

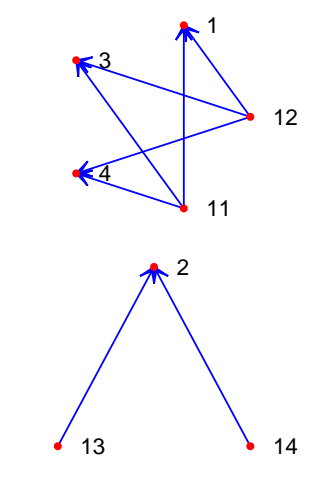

<span id="page-8-0"></span>Drawn using NETPLOT (Corten, 2011).

# <span id="page-9-0"></span>Matrix representations

# Adjacency matrix

- $\triangleright$  Adjacency matrix **A** for unweighted networks is defined as a  $|V| \times |V|$  matrix with  $A_{ii}$  entries being equal to one if an edge connects vertices  $i$  and  $j$  and zero otherwise.
- $\blacktriangleright$   $A_{ii}$  entries are set to zero.
- $\triangleright$  Matrix **A** is symmetric if the network is undirected.
- $\triangleright$  For directed networks, rows of matrix **A** represent outgoing edges and columns represent incoming edges.
	- $\blacktriangleright$  The convention of denoting  $X_{ij}$  entries as an edge from i to j is adopted for all matrices.
- <span id="page-10-0"></span> $\triangleright$  For weighted networks,  $A_{ii}$  entries are equal to the weight of the edge connecting vertices i and j.

### Distance matrix

- $\triangleright$  Distance matrix **D** is defined as a  $|V| \times |V|$  matrix with  $D_{ii}$  entries being equal to the length of the shortest path between vertices *i* and j.
	- $\triangleright$  A path is defined as a way of reaching vertex *i* starting from vertex *i* using a combination of edges that do not go through a particular vertex more than once.
- If no path connects vertices i and j,  $D_{ij}$  is set to missing.
	- $\triangleright$  Signifies what is sometimes referred to as an infinite path.
- $\triangleright$   $D_{ii}$  is set to zero.
- <span id="page-11-0"></span> $\triangleright$  For undirected networks, matrix **D** is symmetric.

## Path matrix

- ► Path matrix **P** is defined as a  $|V| \times |V|$  matrix with  $P_{ii}$  entries being equal to the *number* of shortest paths between vertices  $i$  and  $j$ .
- If no paths exist between vertices *i* and *j*,  $P_{ii}$  is set to zero.
- $\blacktriangleright$  P<sub>ii</sub> is set to one.
- <span id="page-12-0"></span> $\triangleright$  P matrix is symmetric for undirected networks.

#### Example matrices

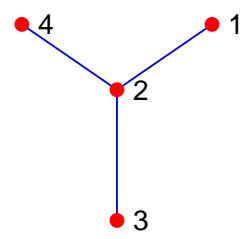

<span id="page-13-0"></span>Undirected unweighted network. Drawn using NETPLOT (Corten, 2011).

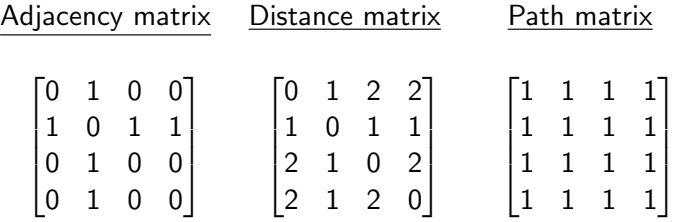

 $\mathsf{L}_{\mathsf{Centrality}~\mathsf{measures}}$ 

# <span id="page-14-0"></span>Centrality measures

#### Degree centrality (1) Undirected network

- $\triangleright$  Degree centrality measures the importance of a vertex by the number of connection the vertex has if the network is unweighted, and by the aggregate of the weights of edges connected to the vertex if the network is weighted (Freeman, 1978).
- $\triangleright$  For an undirected network, degree centrality for vertex *i* is defined as

<span id="page-15-1"></span><span id="page-15-0"></span>
$$
\frac{1}{|V|-1}\sum_{j(\neq i)}A_{ij}\qquad \qquad (1)
$$

where the leading divisor is adjusted for the exclusion of the  $j = i$ term.

### Degree centrality (2) Directed network

- $\triangleright$  Directed networks may entail vertices having different number of incoming and outgoing edges, and thus we have out-degree and in-degree centrality.
- $\triangleright$  Out-degree centrality for vertex *i* is defined similarly to equation [\(1\)](#page-15-1).
- $\triangleright$  For in-degree, we simply transpose the adjacency matrix:

<span id="page-16-0"></span>
$$
\frac{1}{|V|-1}\sum_{j(\neq i)}A'_{ij}.
$$
 (2)

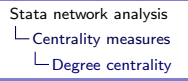

## Example

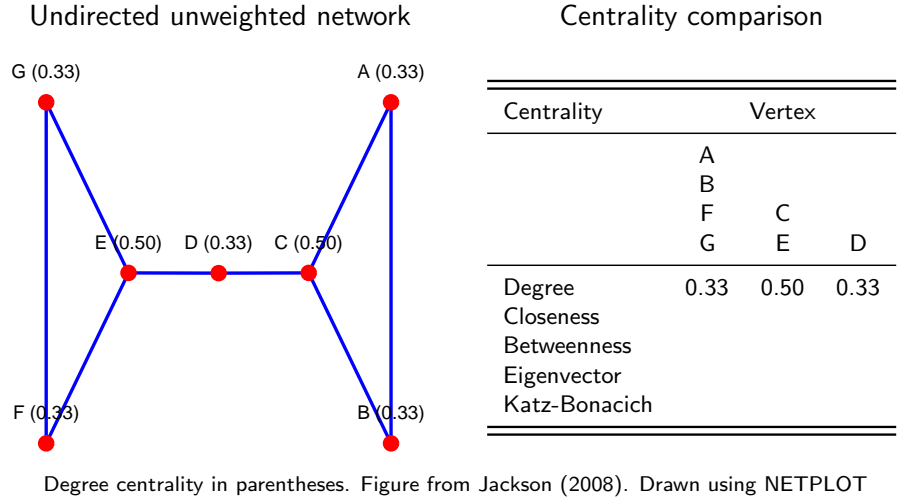

<span id="page-17-0"></span>(Corten, 2011).  $18 / 41$ 

## Closeness centrality

- $\triangleright$  Closeness centrality provides higher centrality scores to vertices that are situated closer to members of their component, or the set of reachable vertices, by taking the inverse of the average shortest paths as a measure of proximity (Freeman, 1978).
- $\blacktriangleright$  That is, closeness centrality for vertex *i* is defined as

<span id="page-18-0"></span>
$$
\frac{(|V|-1)}{\sum_{j(\neq i)} D_{ij}},\tag{3}
$$

which reflects how vertices with smaller average shortest path lengths receive higher centrality scores than those that are situated farther away from members of their component.

## Example

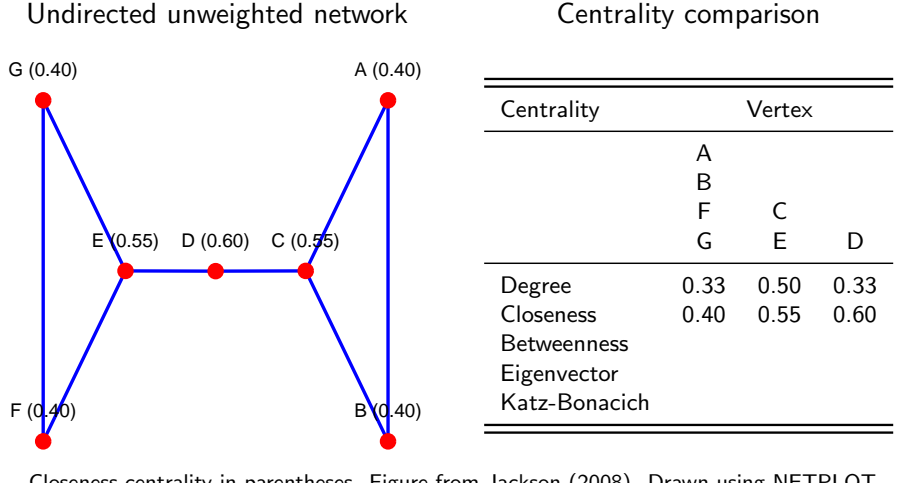

<span id="page-19-0"></span>Closeness centrality in parentheses. Figure from Jackson (2008). Drawn using NETPLOT (Corten, 2011).  $20/41$ 

#### Betweenness centrality

- $\triangleright$  Betweenness centrality bestows larger centrality scores on vertices that lie on a higher proportion of shortest paths linking vertices other than itself.
- In Let  $P_{ii}$  denote the number of shortest paths from vertex *i* to *j*.
- Exect  $P_{ii}(k)$  denote the number of shortest paths from vertex *i* to *j* that vertex  $k$  lies on.
- $\triangleright$  Then following Anthonisse (1971) and Freeman (1977), betweenness centrality measure for vertex  $k$  is defined as

<span id="page-20-1"></span><span id="page-20-0"></span>
$$
\sum_{ij: i \neq j, k \notin ij} \frac{P_{ij}(k)}{P_{ij}}.\tag{4}
$$

► To normalize [\(4\)](#page-20-1), divide by  $(|V| - 1)(|V| - 2)$ , the maximum number of paths a given vertex could lie on between pairs of other vertices.

## Example

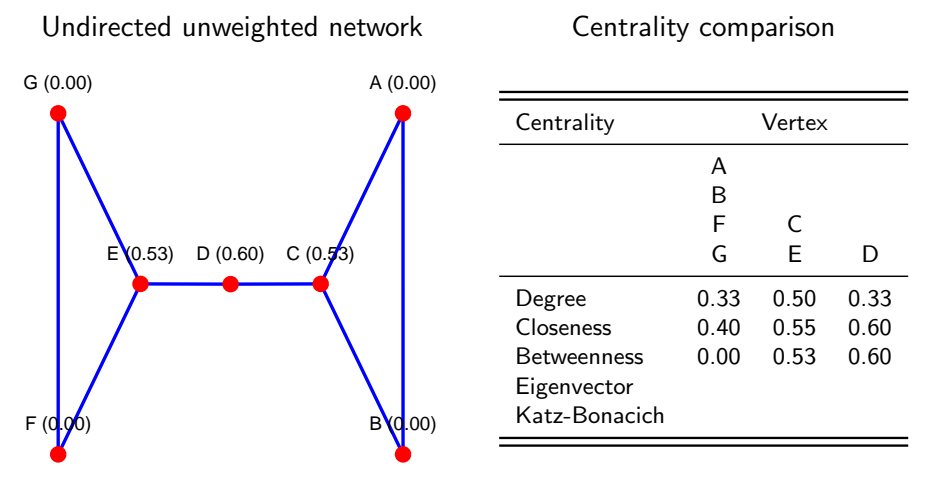

<span id="page-21-0"></span>Normalized betweenness centrality in parentheses. Figure from Jackson (2008). Drawn using **NETPLOT (Corten, 2011).** 22/41

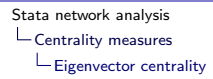

## Eigenvector centrality (1)

- $\triangleright$  Eigenvector centrality can provide an indication on how important a vertex is by having the property of being large if a vertex has many neighbors, important neighbors, or both (Bonacich, 1972).
- $\triangleright$  For an undirected network with adjacency matrix **A**, centrality of vertex  $i$ ,  $x_i$ , can be expressed as

<span id="page-22-2"></span>
$$
x_i = \lambda^{-1} \sum_j A_{ij} x_j \tag{5}
$$

which can be rewritten as

<span id="page-22-1"></span><span id="page-22-0"></span>
$$
\lambda \mathbf{x} = \mathbf{A} \mathbf{x}.\tag{6}
$$

 $\triangleright$  The convention is to use the eigenvector corresponding to the dominant eigenvalue of A.

## Eigenvector centrality (2)

- $\triangleright$  For directed networks, the general concern is in obtaining a centrality measure based on how often a vertex is being pointed to and the importance of neighbors associated with the incoming edges.
- $\blacktriangleright$  Thus with a slight modification to equation [\(6\)](#page-22-1), eigenvector centrality is redefined as

<span id="page-23-1"></span><span id="page-23-0"></span>
$$
\lambda \mathbf{x} = \mathbf{A}' \mathbf{x} \tag{7}
$$

where  $\textbf{A}^{\prime}$  is the transposed adjacency matrix.

- $\triangleright$  There are several shortcomings to the eigenvector centrality:
	- $\triangleright$  A vertex with no incoming edges will always have centrality of zero.
	- $\triangleright$  Vertices with neighbors that all have zero incoming edges will also have zero centrality since the sum in equation [\(5\)](#page-22-2),  $\sum_j A_{ij} {\mathsf x}_j$ , will not have any terms.
- $\blacktriangleright$  The Katz-Bonacich centrality, a variation of the eigenvector centrality, seeks to address these issues.

## Example

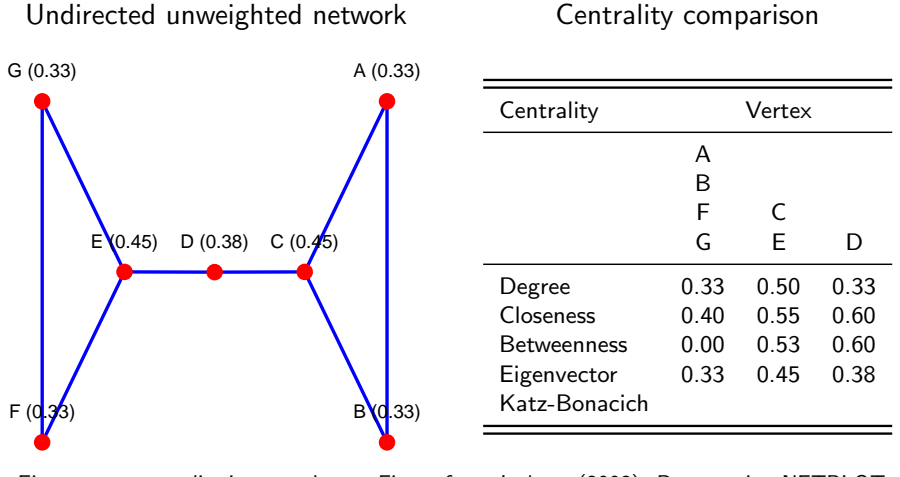

<span id="page-24-0"></span>Eigenvector centrality in parentheses. Figure from Jackson (2008). Drawn using NETPLOT (Corten, 2011). 25 / 41 [Centrality measures](#page-25-0)

[Katz-Bonacich centrality](#page-25-0)

## Katz-Bonacich centrality

- $\triangleright$  The additional inclusion of a free parameter (also referred to as a decay factor) and a vector of exogenous factors into equation [\(7\)](#page-23-1):
	- $\triangleright$  Avoids the exclusion of vertices with zero incoming edges.
	- $\blacktriangleright$  Allows connection values to decay over distance.
- $\blacktriangleright$  Attributed to Katz (1953), Bonacich (1987), and Bonacich and Lloyd (2001).
- $\triangleright$  Centrality measure is defined as a solution to the equation

<span id="page-25-0"></span>
$$
\mathbf{x} = \alpha \mathbf{A}' \mathbf{x} + \beta \tag{8}
$$

where  $\alpha$  is the free parameter and  $\beta$  is the vector of exogenous factors which can vary or be constant across vertices.

- $\blacktriangleright$  For the centrality measure to converge properly, absolute value of  $\alpha$ must be less than the absolute value of the inverse of the dominant eigenvalue of A.
	- A positive  $\alpha$  allows vertices with important neighbors to have higher status while a negative  $\alpha$  value reduces the status.

## Example

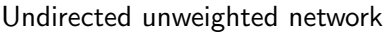

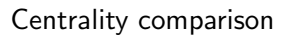

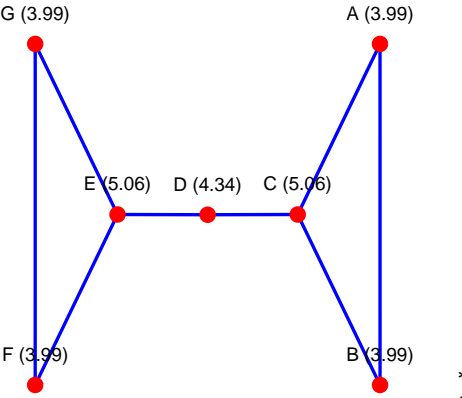

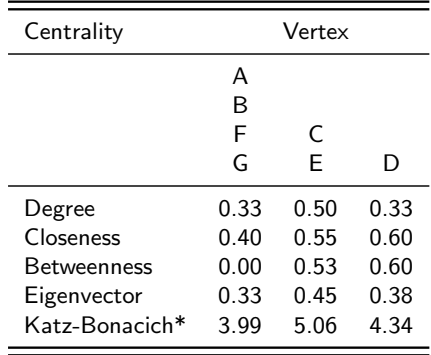

<span id="page-26-0"></span>\* Maximum  $\alpha = 0.43$  (0.33 used). Exogenous factors set to one for all vertices.

Katz-Bonacich centrality in parentheses. Figure from Jackson (2008). Drawn using NETPLOT (Corten, 2011). 27 / 41

# <span id="page-27-0"></span>Clustering coefficient

# Clustering coefficient

- In Clustering coefficient is one way of gauging how tightly connected a network is.
- $\blacktriangleright$  The general idea is to consider transitive relations:
	- If vertex i is connected to vertex i, and i is connected to k, then i is also connected to k.
- <span id="page-28-0"></span> $\triangleright$  Global clustering coefficients provide indication on the degree of concentration of the entire network and consists of overall and average clustering coefficients.
	- $\triangleright$  Overall clustering coefficient is equal to all observed transitive relations divided by all possible transitive relations in the network.
	- $\triangleright$  Average clustering coefficient involves applying the definition of overall clustering coefficient at the vertex level, then averaging across all the vertices.

## Overall clustering coefficient

 $\triangleright$  For an undirected unweighted adjacency matrix **A**, overall clustering coefficient is defined as

<span id="page-29-0"></span>
$$
c^{o}(\mathbf{A}) = \frac{\sum_{i:j \neq i; k \neq j; k \neq i} A_{ji} A_{ik} A_{jk}}{\sum_{i:j \neq i; k \neq j; k \neq i} A_{ji} A_{ik}}
$$
(9)

where the numerator represents the sum over  $i$  of all closed triplets in which transitivity holds, and the denominator represents the sum over i of all possible triplets.

## Local and average clustering coefficient

 $\triangleright$  With a slight modification in notation, local clustering coefficient for vertex i is defined as

$$
c_i(\mathbf{A}) = \frac{\sum_{j \neq i; k \neq j; k \neq i} A_{ji} A_{ik} A_{jk}}{\sum_{j \neq i; k \neq j; k \neq i} A_{ji} A_{ik}}
$$
(10)

which leads to the average clustering coefficient:

<span id="page-30-0"></span>
$$
c^{a}(\mathbf{A}) = \frac{1}{|V|} \sum_{i} c_{i}(\mathbf{A}).
$$
 (11)

By convention,  $c_i(\mathbf{A}) = 0$  if vertex *i* has zero or only one link.

## Generalized clustering coefficient

- $\triangleright$  Building upon the works of Barrat et al. (2004), Opsahl and Panzarasa (2009) propose generalized methods.
- $\triangleright$  Clustering coefficients for vertex *i* based on weighted adjacency matrix  $W$  and corresponding unweighted adjacency matrix  $A$  are calculated as

<span id="page-31-0"></span>
$$
c_i(\mathbf{W}) = \frac{\sum_{j \neq i; k \neq j; k \neq i} \omega A_{jk}}{\sum_{j \neq i; k \neq j; k \neq i} \omega} \tag{12}
$$

where  $\omega$  equals  $(W_{ji}+W_{ik})/2$  for arithmetic mean,  $\sqrt{W_{ji}\times W_{ik}}$  for geometric mean, max $(W_{ii}, W_{ik})$  for maximum, and min $(W_{ii}, W_{ik})$ for minimum.

For unweighted networks,  $W = A$  and the four types of clustering coefficients are all equal.

## Example

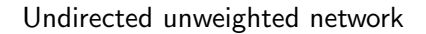

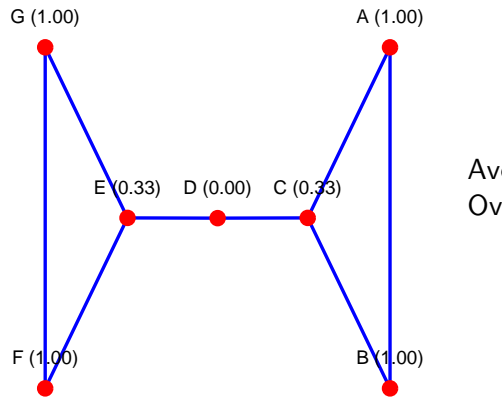

<span id="page-32-0"></span>Average clustering coefficient: 0.67 Overall clustering coefficient: 0.55

Local clustering coefficients in parentheses. Figure from Jackson (2008). Drawn using **NETPLOT (Corten, 2011).** 33 / 41

# <span id="page-33-0"></span>Stata implementation

#### network and netsummarize commands

- $\triangleright$  We demonstrate the use of network and netsummarize commands on a dataset of 15th-century Florentine marriages from Padgett and Ansell (1993) to compute betweenness and eigenvector centrality measures.
	- $\blacktriangleright$  network generates vectors of betweenness and eigenvector centralities.
	- $\blacktriangleright$  netsummarize merges vectors to Stata dataset.

15th-century Florentine marriages Edge list stored as Stata dataset

<span id="page-34-0"></span>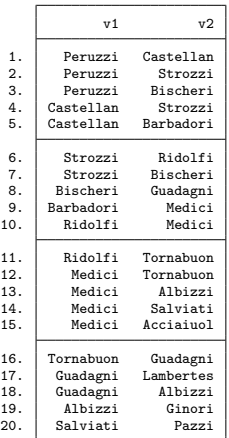

#### Computing network centrality measures

```
. // Generate betweenness centrality.
   . network v1 v2, measure(betweenness) name(b,replace)
Breadth-first search algorithm (15 vertices)
----+--- 1 ---+--- 2 ---+--- 3 ---+--- 4 ---+--- 5
...............
Breadth-first search algorithm completed
Betweenness centrality calculation (15 vertices)
----+--- 1 ---+--- 2 ---+--- 3 ---+--- 4 ---+--- 5
...............
Betweenness centrality calculation completed
matrix b saved in Mata
   netsummarize b/((rows(b)-1)*(rows(b)-2)),> generate(betweenness) statistic(rowsum)
   . // Generate eigenvector centrality.
```
. network v1 v2, measure(eigenvector) name(e,replace) matrix e saved in Mata

<span id="page-35-0"></span>. netsummarize e, generate(eigenvector) statistic(rowsum)

# Data description  $(1)$

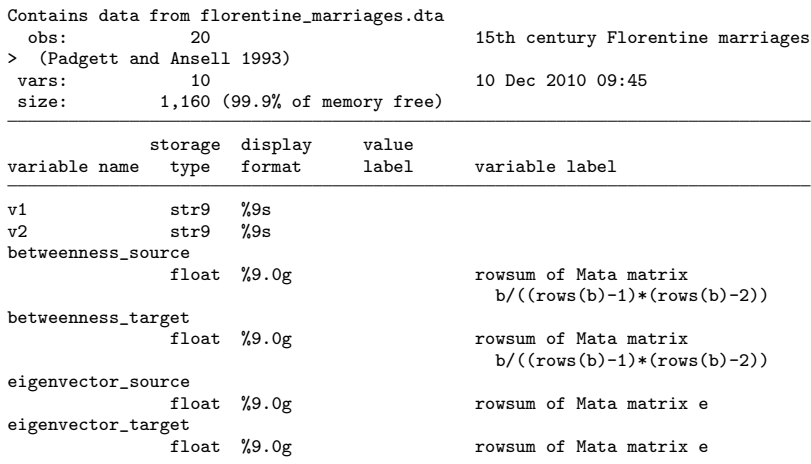

Sorted by:

<span id="page-36-0"></span>Note: dataset has changed since last saved

 $\mathrel{\sqsubseteq}$  [Stata implementation](#page-37-0)

 $\mathrel{\sqcup}$  [Using network and netsummarize](#page-37-0)

## Data description (2)

. list v1 v2 betweenness\_source betweenness\_target eigenvector\_source eigenve > ctor\_target

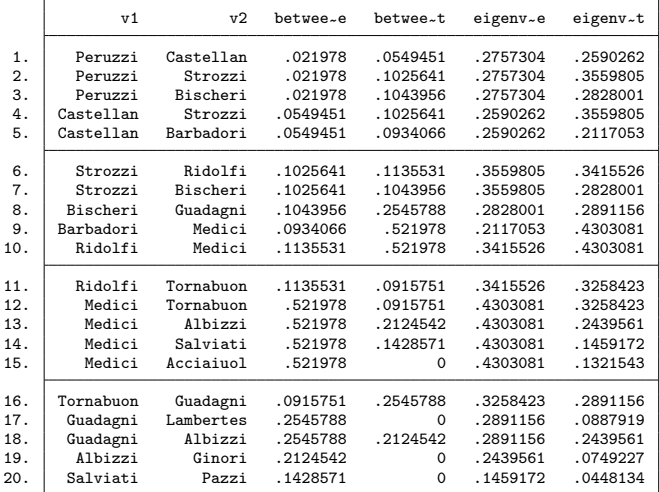

<span id="page-37-0"></span>38 / 41

# Network visualization

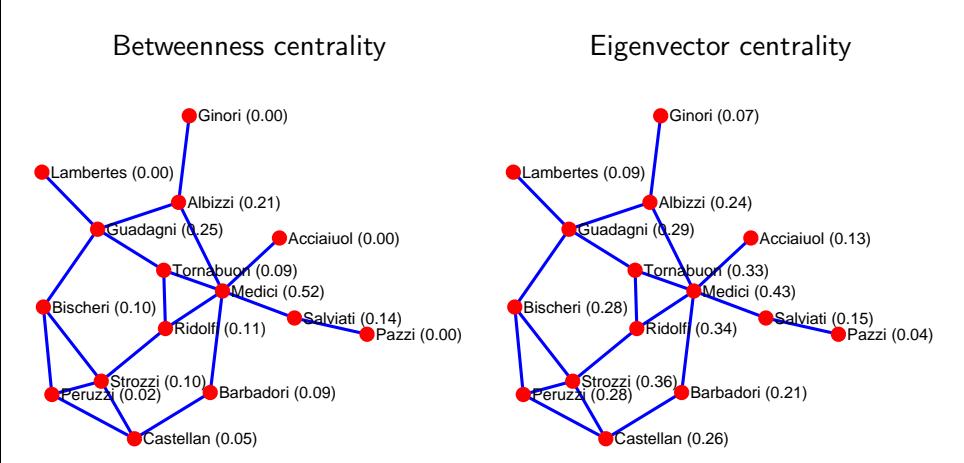

<span id="page-38-0"></span>Centrality scores in parentheses. Drawn using NETPLOT (Corten, 2011).

## **Conclusion**

- $\triangleright$  Different types of matrices, centrality measures, and clustering coefficients can be generated from information retrieved from relational data.
- $\triangleright$  The command network provides access to SGL functions that generate network measures based on edge list stored in Stata.
- $\triangleright$  The postcomputation command **netsummarize** allows the user to generate standard and customized network measures which are merged into Stata dataset.
- <span id="page-39-0"></span> $\blacktriangleright$  Future developments include:
	- $\blacktriangleright$  More efficient algorithms.
	- $\triangleright$  Designing functions for additional network measures.
	- $\triangleright$  Optimizing SGL in Mata.

#### References I

- Anthonisse, J. M. (1971): "The rush in a directed graph," Discussion paper, Stichting Mathematisch Centrum, Amsterdam, Technical Report BN 9/71.
- BARRAT, A., M. BARTHÉLEMY, R. PASTOR-SATORRAS, AND A. VESPIGNANI (2004): "The architecture of complex weighted networks." Proceedings of the National Academy of Sciences, 101(11), 3747–3752.
- BONACICH, P. (1972): "Factoring and weighting approaches to status scores and clique identification," Journal of Mathematical Sociology 2, pp. 113–120.
- (1987): "Power and Centrality: A Family of Measures," The American Journal of Sociology, 92(5), 1170–1182.
- BONACICH, P., AND P. LLOYD (2001): "Eigenvector-like measures of centrality for asymmetric relations," Social Networks, 23(3), 191–201.
- CORTEN, R. (2011): "Visualization of social networks in Stata using multidimensional scaling," Stata Journal, 11(1), 52-63.
- Freeman, L. C. (1977): "A set of measures of centrality based on betweenness," Sociometry, 40(1), 35–41.
- (1978): "Centrality in social networks: Conceptual clarification," Social Networks, (1), 215–239.
- Jackson, M. O. (2008): Social and Economic Networks. Princeton University Press.
- Katz, L. (1953): "A New Status Index Derived from Sociometric Analysis," Psychometrika, 18, 39–43.
- OPSAHL, T., AND P. PANZARASA (2009): "Clustering in weighted networks," Social Networks, 31(2), 155-163.
- <span id="page-40-0"></span>PADGETT, J. F., AND C. K. ANSELL (1993): "Robust action and the rise of the Medici, 1400-1434," The American Journal of Sociology, 98(6), 1259–1319.